## **strongSwan - Feature #2727**

## **single pair of selectors per CHILD\_SA**

22.08.2018 13:52 - Marco Berizzi

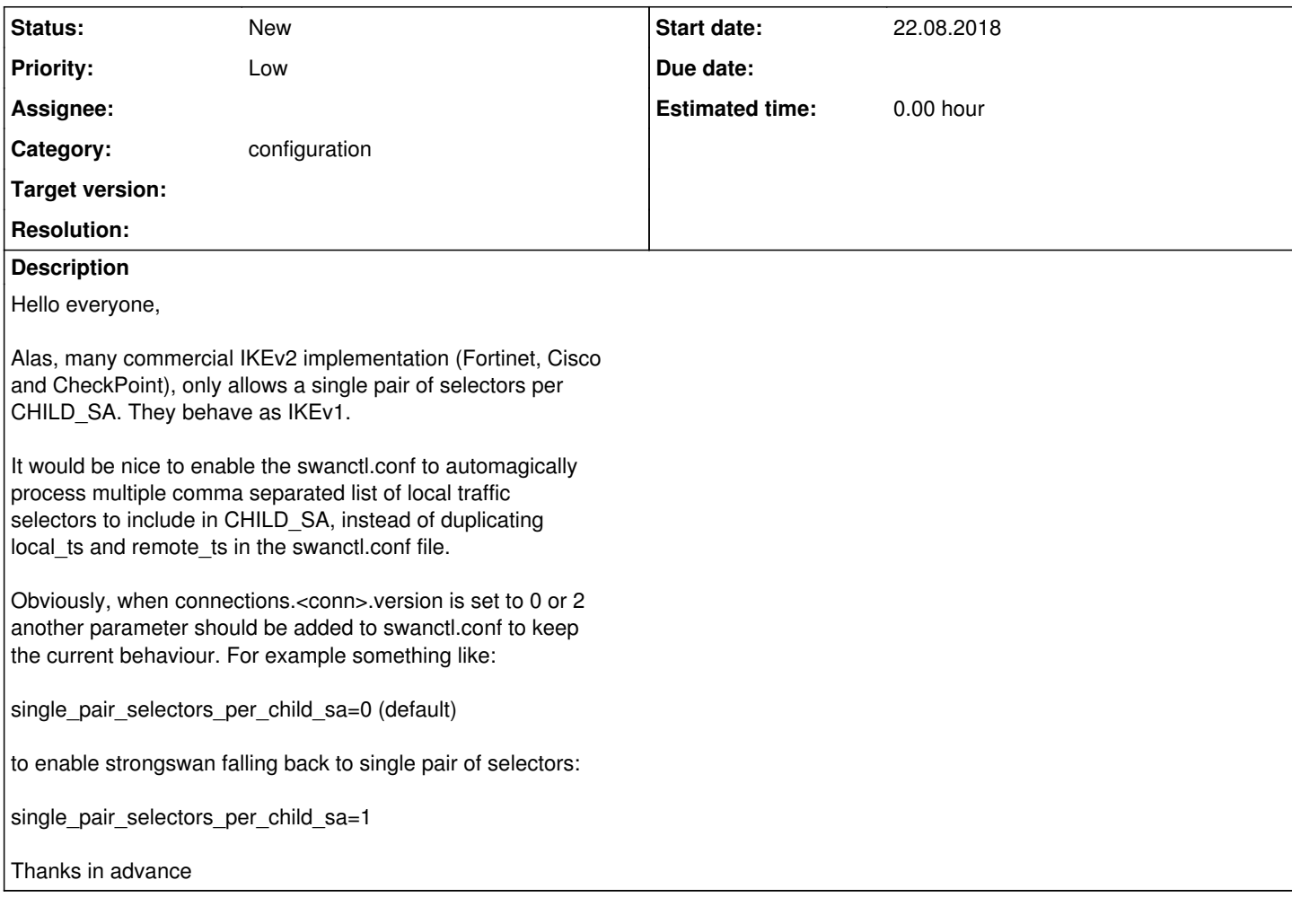

## **History**

## **#1 - 23.08.2018 12:08 - Marco Berizzi**

Hello everyone,

Alas, many commercial IKEv2 implementations (Fortinet, Cisco and CheckPoint), only allows a single pair of selectors per CHILD\_SA. They behave as IKEv1.

It would be nice to enable the swanctl.conf to process multiple comma separated list of local\_ts and remote\_ts and automagically generate every pair of selector combinations, instead of duplicating local\_ts and remote\_ts in the swanctl.conf file.

For example this swanctl.conf:

children { net-net {  $local_ts = 10.1.0.0/16,99.99.99.90/24$ remote\_ts = 10.2.0.0/16,88.88.88.80/24 start\_action = trap } }

would trap the following traffic selector combinations:

```
from 10.1.0.0/16 to 10.2.0.0/16
from 10.1.0.0/16 to 88.88.88.80/24
from 99.99.99.90/24 to 10.2.0.0/16
```
from 99.99.99.90/24 to 88.88.88.80/24

from 10.2.0.0/16 to 10.1.0.0/16 from 88.88.88.80/24 to 10.1.0.0/16 from 10.2.0.0/16 to 99.99.99.90/24 from 88.88.88.80/24 to 99.99.99.90/24

Obviously, when connections.<conn>.version is set to 0 or 2 another parameter should be added to swanctl.conf to keep the current behaviour. For example something like:

single\_pair\_selectors\_per\_child\_sa=0 (default)

to enable strongswan falling back to single pair of selectors:

single\_pair\_selectors\_per\_child\_sa=1

Thanks in advance